## **Termin bei Frau Minister Gönner am 1. Juli 2008**

# **"Umweltgoogle"**

# **Einsatz der Google Search Appliance (GSA) im Umweltinformationssystem Baden-Württemberg und im Portal Umwelt-BW**

### **in Kooperation mit Sachsen-Anhalt und Thüringen**

**Renate Ebel, LUBW Referat 53**

**Klaus Zetzmann, UM Referat 15**

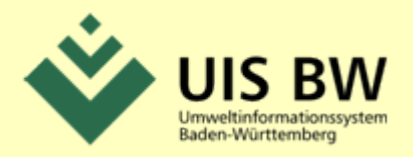

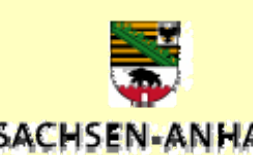

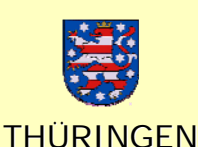

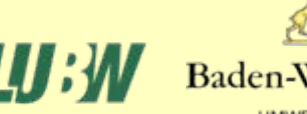

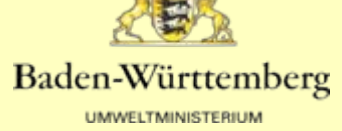

Howeltministerium Baden. Württemberg

## **Suche im UIS BW und den Landesumweltportalen**

• **Viele Systeme – viele Volltextsuchfunktionen**

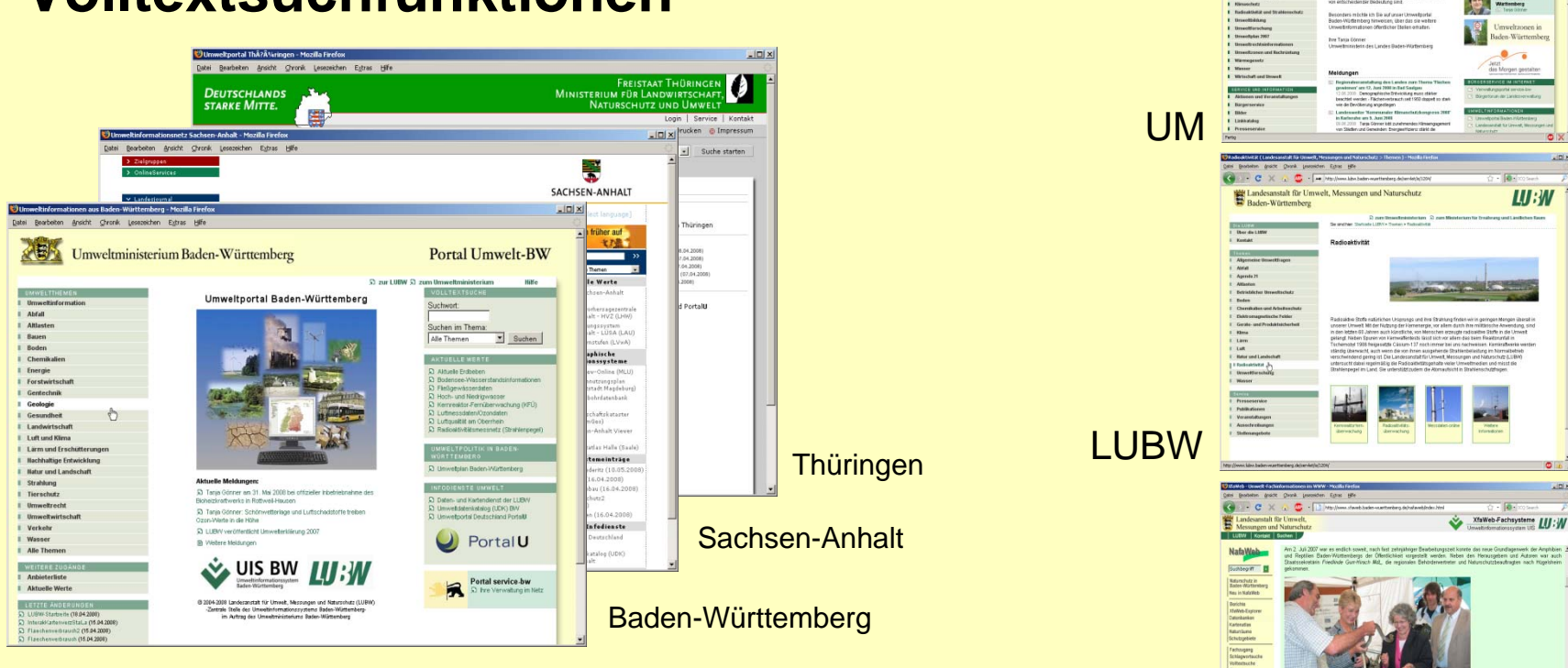

### Landes-Umweltportale

**Fachsysteme** (z.B. Fachdokumente)

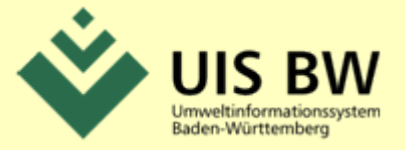

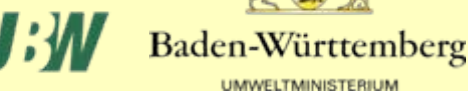

## **Es war einmal: Volltextsuche im UIS BW**

- **Open Source Suchmaschine ht://Dig**
	- UM, LUBW (Internet+Intranet)
	- Fachdokumentensysteme XfaWeb
	- Portal Umwelt-BW (+ Umweltportale ST und TH)
	- $-$  etc.
- **Leistungsgrenze erreicht**
- **Portalausbau nicht mehr möglich**
- **technisch veraltet**
- **diverse Installationen**
- **keine Mehrfachnutzung**
- **geringer Komfort**
- **keine Indizierung von DB-Inhalten**

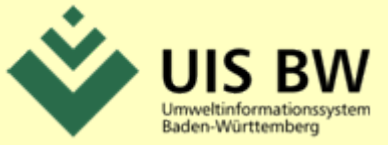

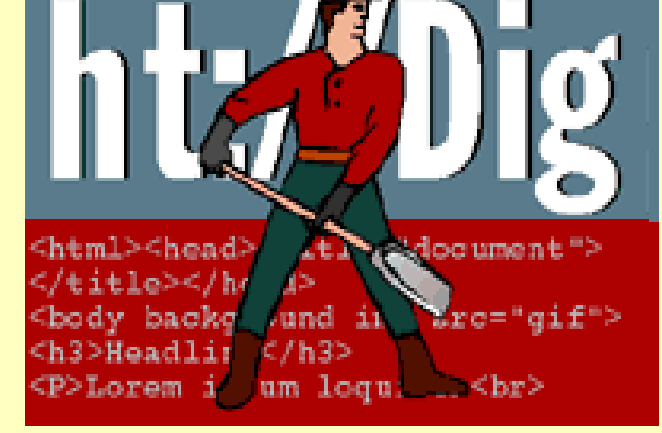

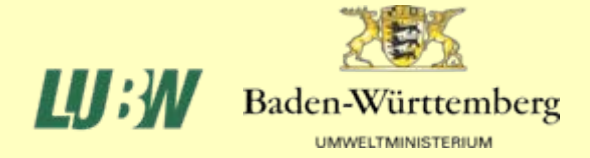

## **Entscheidung für Google Search Appliance (GSA)**

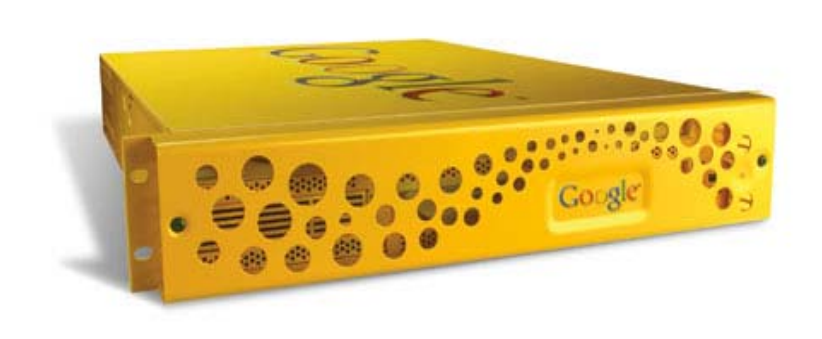

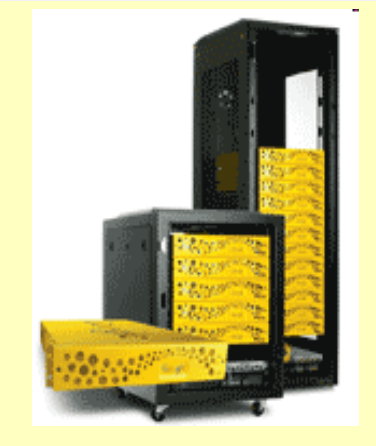

Google Search Appliance; © picasa.google.de

- **keine Installation Hard-/Softwarelösung**
- **einfaches Lizenzmodell (Anzahl URLs)**
- **Suche nach Webseiten + Datenbank-Inhalten**
- **Produktreife, Nutzerakzeptanz (→ Google.de)**
- **deutsche Google-Partnerfirmen, erfolgreiche Referenzen**
- **Gemeinsames Projekt mit ST und TH**

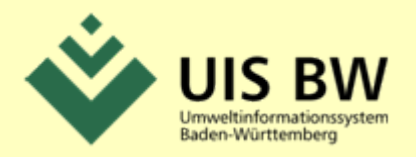

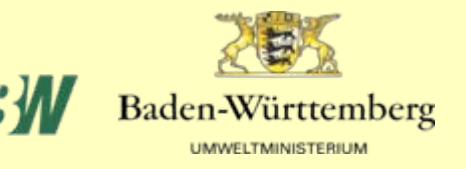

## **Projektverlauf UIS-GSA**

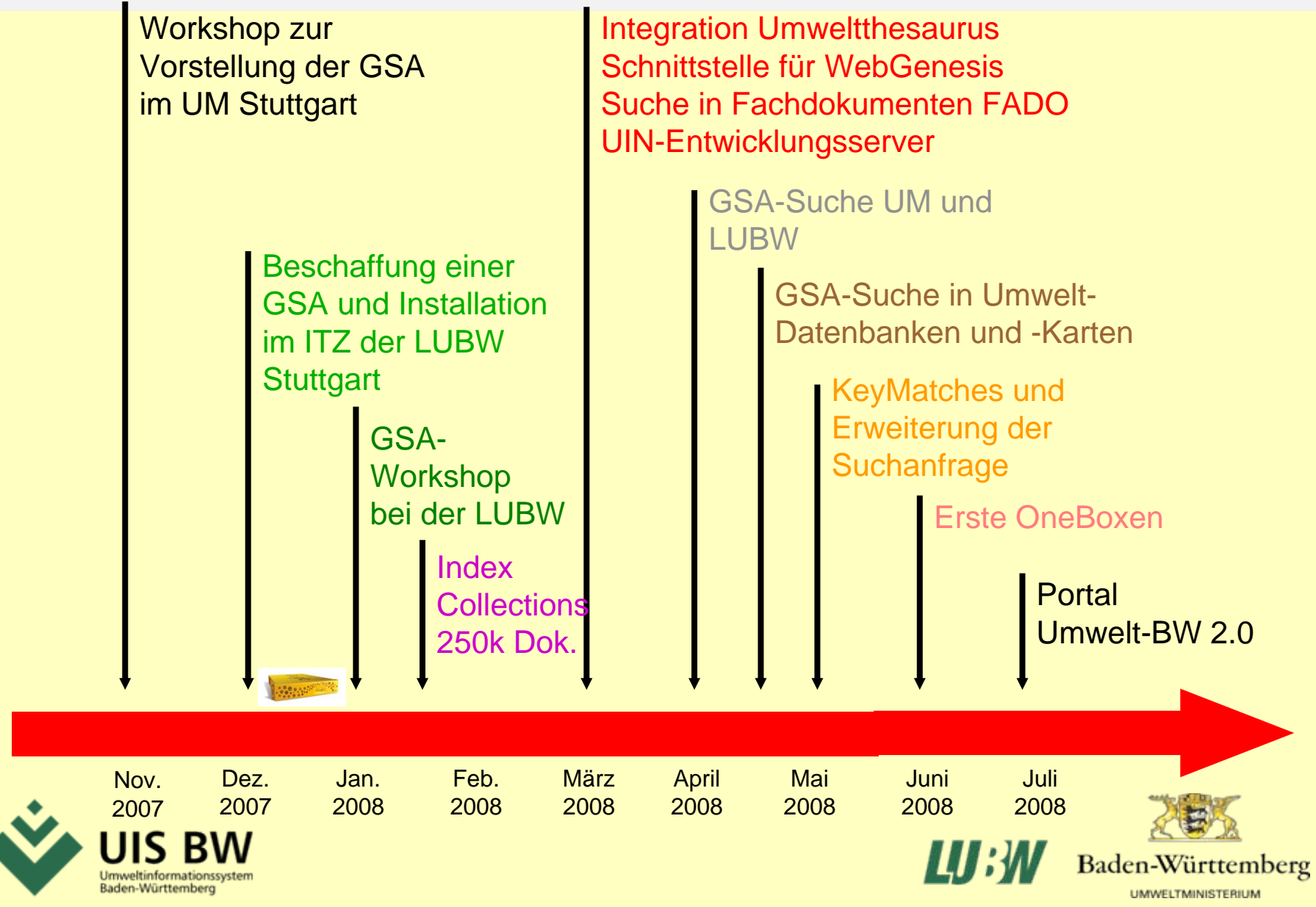

## **Die neue Suche im UIS Baden-Württemberg**

- **Definition von Suchbereichen zur Auswahl**
	- Portal Umwelt-BW
		- alle umweltrelevanten Internetseiten von Behörden in BW
			- Alle Umweltthemen aus dem Portal Umwelt-BW
	- Umweltministeriumalle Internet-Angebote des UM-Auftritts ohne LUBW
	- LUBW

alle Internet-Angebote der LUBW

– Umweltdatenkatalog

Metadaten aus dem Umweltdatenkatalog BW

- **Suchbereiche für die Homepages UM, LUBW nutzbar**
- **getrennte Suchbereiche für BW, ST und TH**

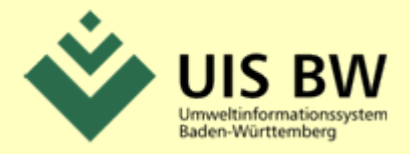

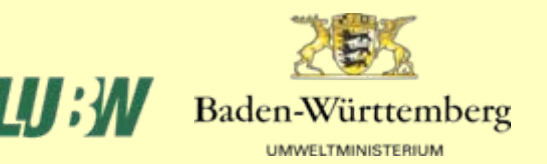

## **Neue Funktionen und neue Treffer**

## • **Umweltthesaurus im Wörterbuch**

Synonymliste aus dem Umweltthesaurus des Umweltbundesamtes für automatische Erweiterung der eingegebenen Suchbegriffe (Rußfilter  $\rightarrow$  Dieselruß, Müll  $\rightarrow$  Abfall, Kohlendioxid  $\rightarrow$  CO2 etc.)

## • **Trefferlisten mit hervorgehobener Darstellung**

- **Keymatch**: zu einem Suchbegriff kann eine bestimmte Internetseite zugeordnet werden, ohne den Inhalt der Seite zu ändern
- **Ähnliche Suchbegriffe: "Meinten Sie auch ...?" für bestimmte** Suchbegriffe ähnliche Suchwörter anbieten
- **Onebox**: Schnittstelle für Ergebnisse aus speziellen Teilbereichen oder Fremdsystemen z.B. Datenbanken

## • **Datenbanken**

tinformationssyster Baden-Württemberg

- bisher nur erreichbar über Auswahlformulare und Navigation
- jetzt direkt erreichbar über Standardsuche

z.B. Gemeindename  $\bm{\rightarrow}$  Naturschutzgebiete im Kartenausschnitt

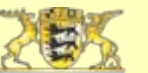

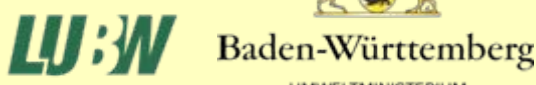

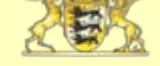

## **Beispiel neue Funktion: Keymatch**

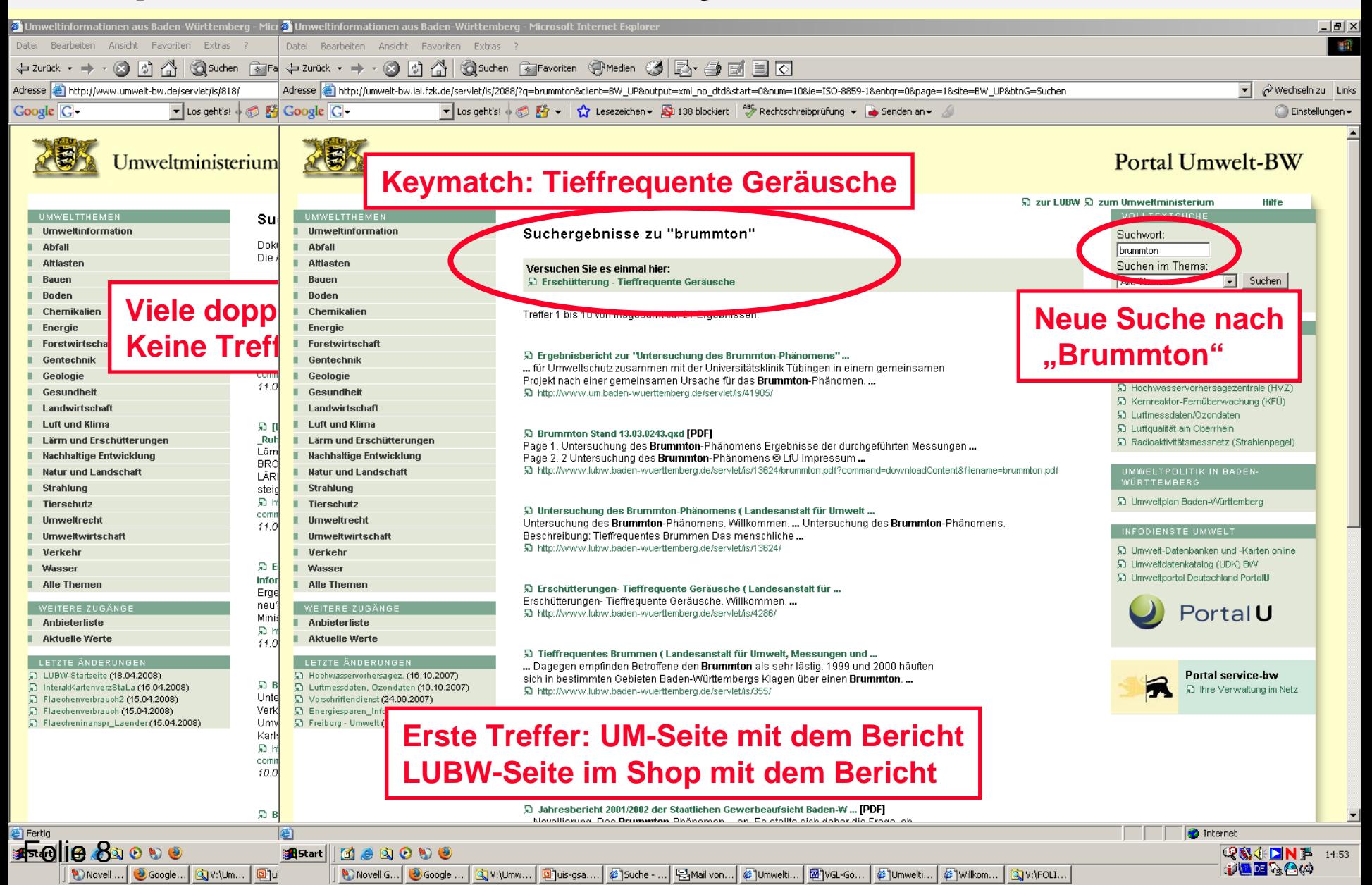

## **Beispiel neue Treffer: Onebox für Umweltdaten**

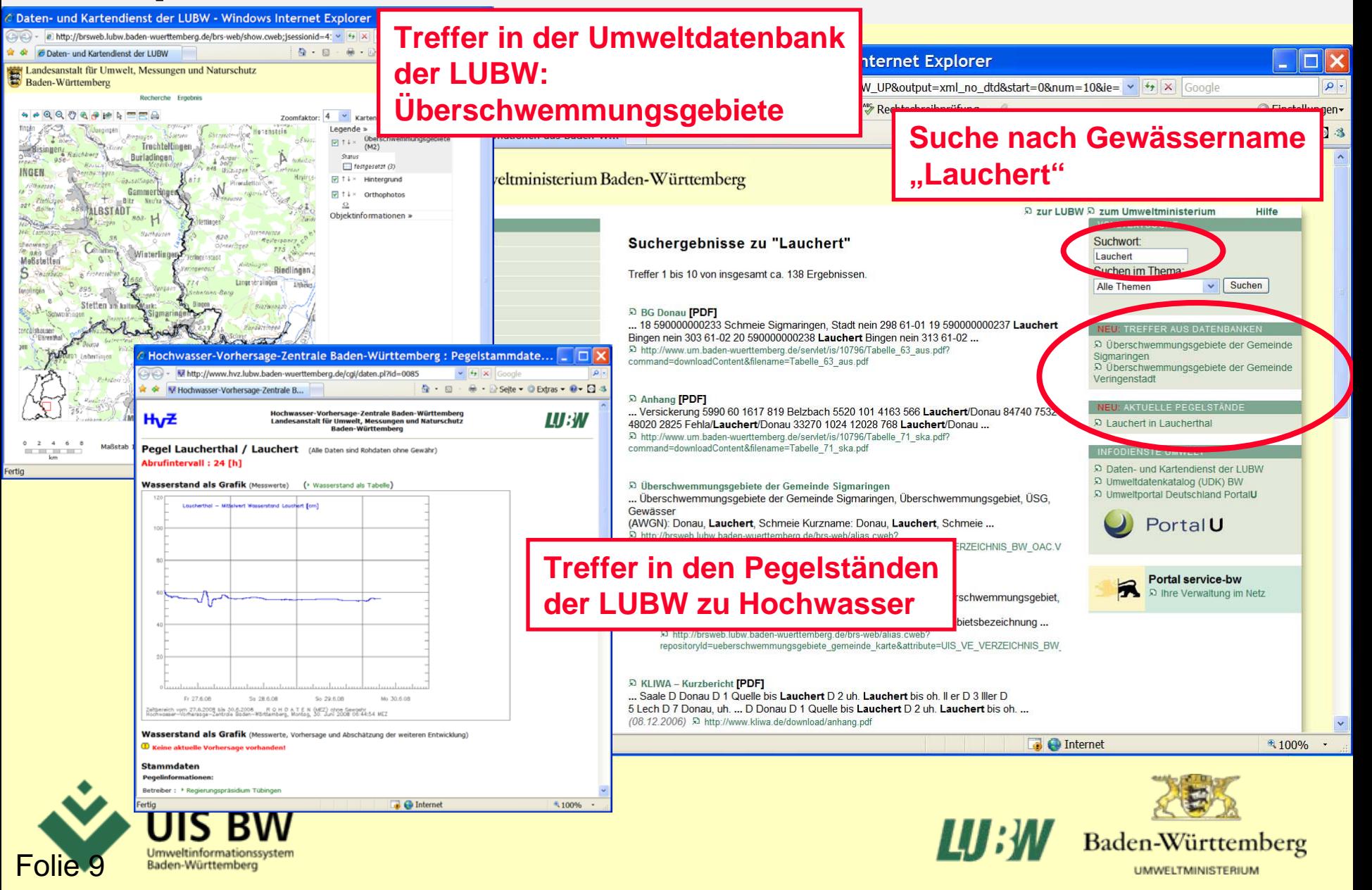

## **Vergleich alte und neue Suche im Umwelt-BW**

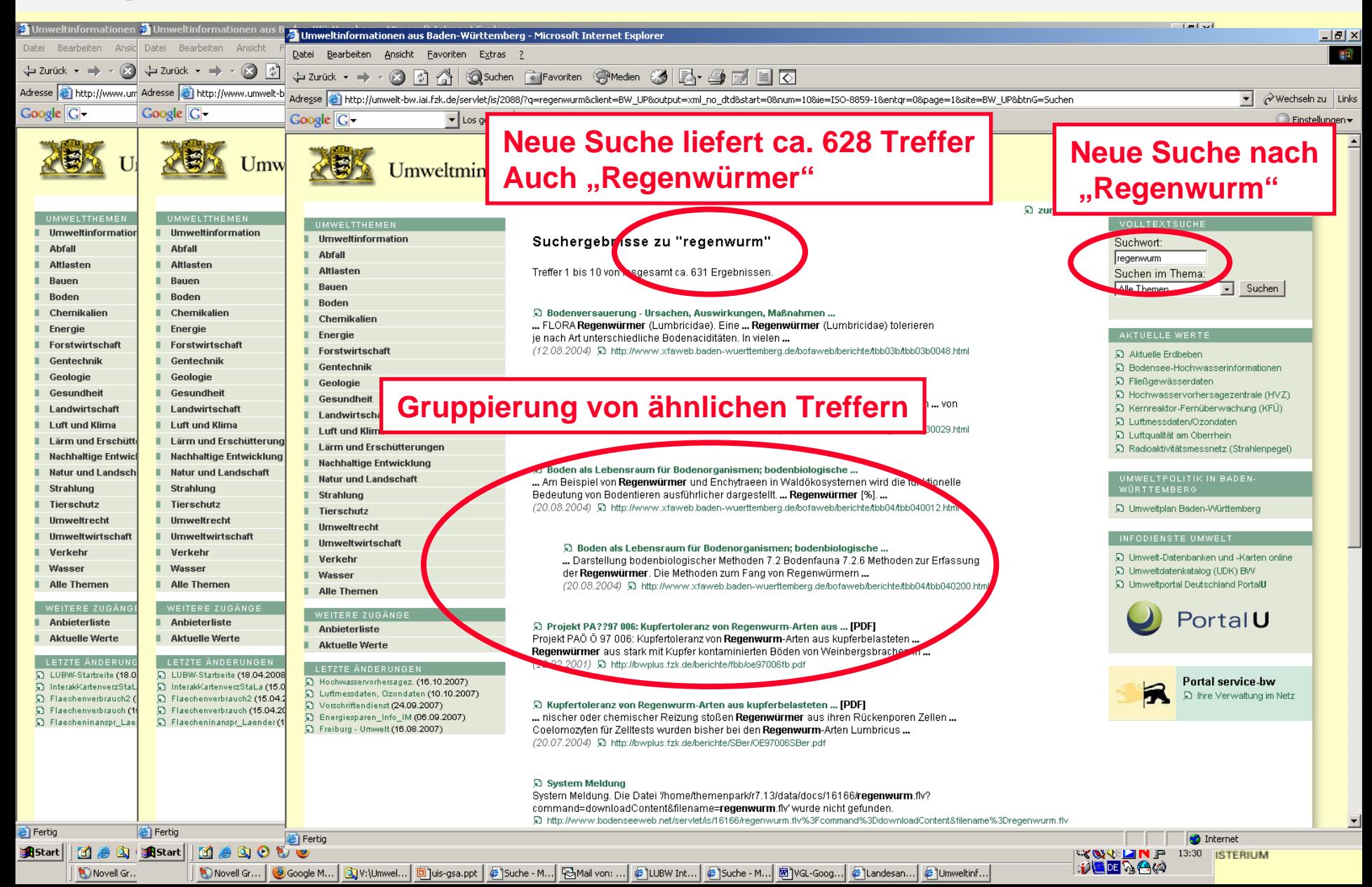

## **Projekt UIS-GSA von BW, ST und TH**

# **Verbesserungen durch die GSA**

- **liefert mehr Treffer**
- **liefert bessere Trefferlisten**
- **Trefferlisten können pro Homepage redaktionell betreut werden**
- **liefert Treffer, die bisher über die Suchfunktion gar nicht gefunden wurden**
- **liefert Treffer in unseren Datenbanken, die auch über "Google.de", "Yahoo" usw. nicht gefunden werden**

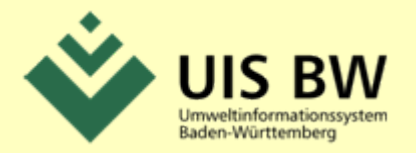

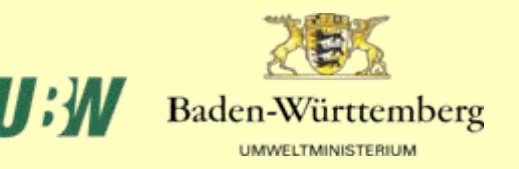

## **Stand des Projekts am 01. Juli 2008**

- **Projekt UIS-GSA wird in Kooperation mit den Umweltministerien von Sachsen-Anhalt und Thüringen durchgeführt**
- **Kostenteilung BW 50%, ST 25% und TH 25%**
- **Beginn der Implementierung Mitte Januar 2008**
- **Testweise Freischaltungen der Internetangebote von UM, LUBW und Portal Umwelt-BW April/Mai 2008**
- **Umweltministerium ist die erste öffentliche Verwaltung in Baden-Württemberg, welche die GSA einsetzt**
- **Presseaktion durch UM und LUBW am 01.07.2008**
- **Google Erfolgsstory im Internet am 04.07.2008**

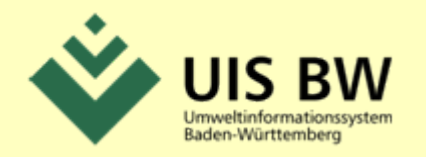

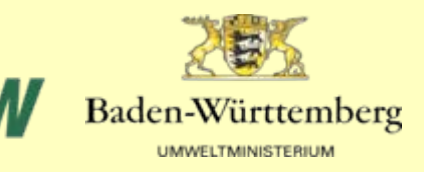

## **Projektplanung bis Ende 2008**

- **Optimierung und weiterer technischer Ausbau**
- **Anschluss von weiteren Datenbanken und Karten (Luft, Geotope etc.)**
- **Ausbau der neuen Funktionalitäten Keymatch, Onebox...**
- **Beschaffung und Implementierung für das UIS-Landesintranet Land/Kommunen**
- **Inhaltlicher Ausbau der Umweltportale**
- **Gewinnung weiterer Partner (z.B. Berlin-Brandenburg und andere Länder sind interessiert)**

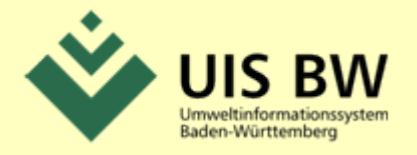

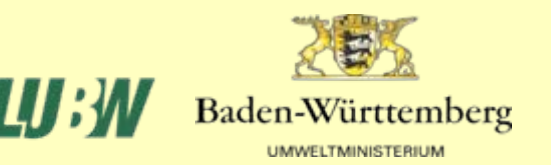